# **Verifica degli elementi di un telaio in acciaio, legno e c.a.**

Questa terza esercitazione consiste nella verifica degli elementi che erano stati predimensionati secondo le tre tipologie costruttive di legno, calcestruzzo armato e acciaio, attraverso l'utilizzo del programma SAP2000.

Per prima cosa abbiamo realizzato su Sap2000 il telaio nelle tre diverse tecnologie.

Si crea un nuovo file con le unità di misura kN, m, C°, si seleziona Grid Only e si inseriscono i dati di una maglia iniziale, che consistono nel numero di piani che dividono lo spazio tridimensionale e la distanza tra questi lungo le tre direzioni del riferimento globale.

Si comincia realizzando il piano terra che poi verrà copiato per arrivare alla giusta quantità di livelli in alzato.

Selezionando l'icona Draw Frame/Cable sulla barra degli strumenti a sinistra si potranno "ripassare" gli spigoli della griglia per realizzare i telai del piano terra.

Di fondamentale importanza è l'assegnazione dei vincoli alla base, per cui si selezionano tutti i punti a terra e si procede con Assign > Joint > Restraint, andando a selezionare come vincolo l'incastro.

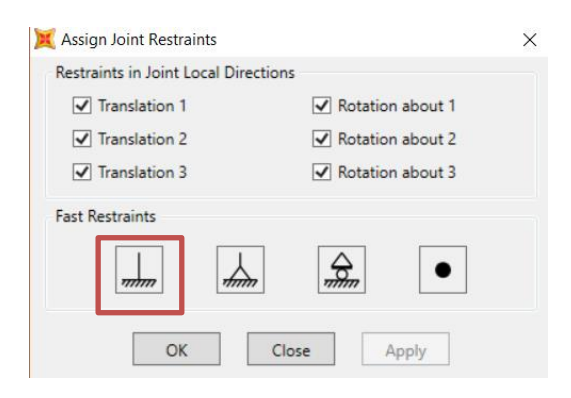

# **CALCESTRUZZO**

É stato assegnato il materiale (C45/55) e le relative

sezioni per ciascun elemento, sulla base del predimensionamento dell'esercitazione precedente:

Trave principale=45x30cm

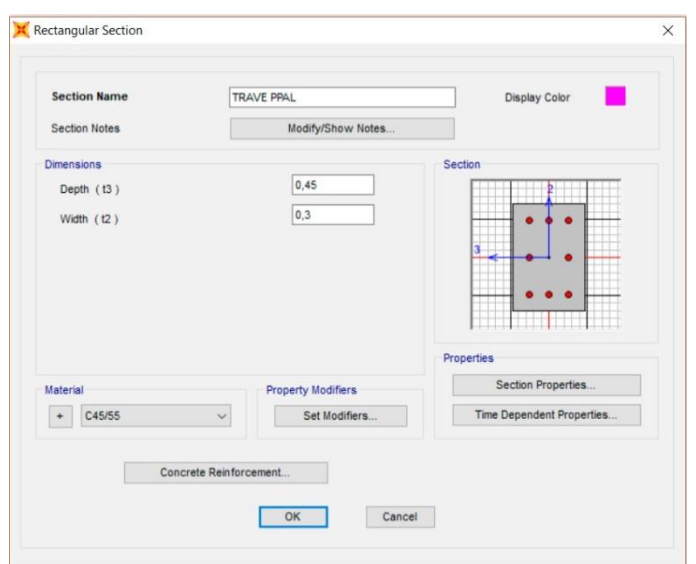

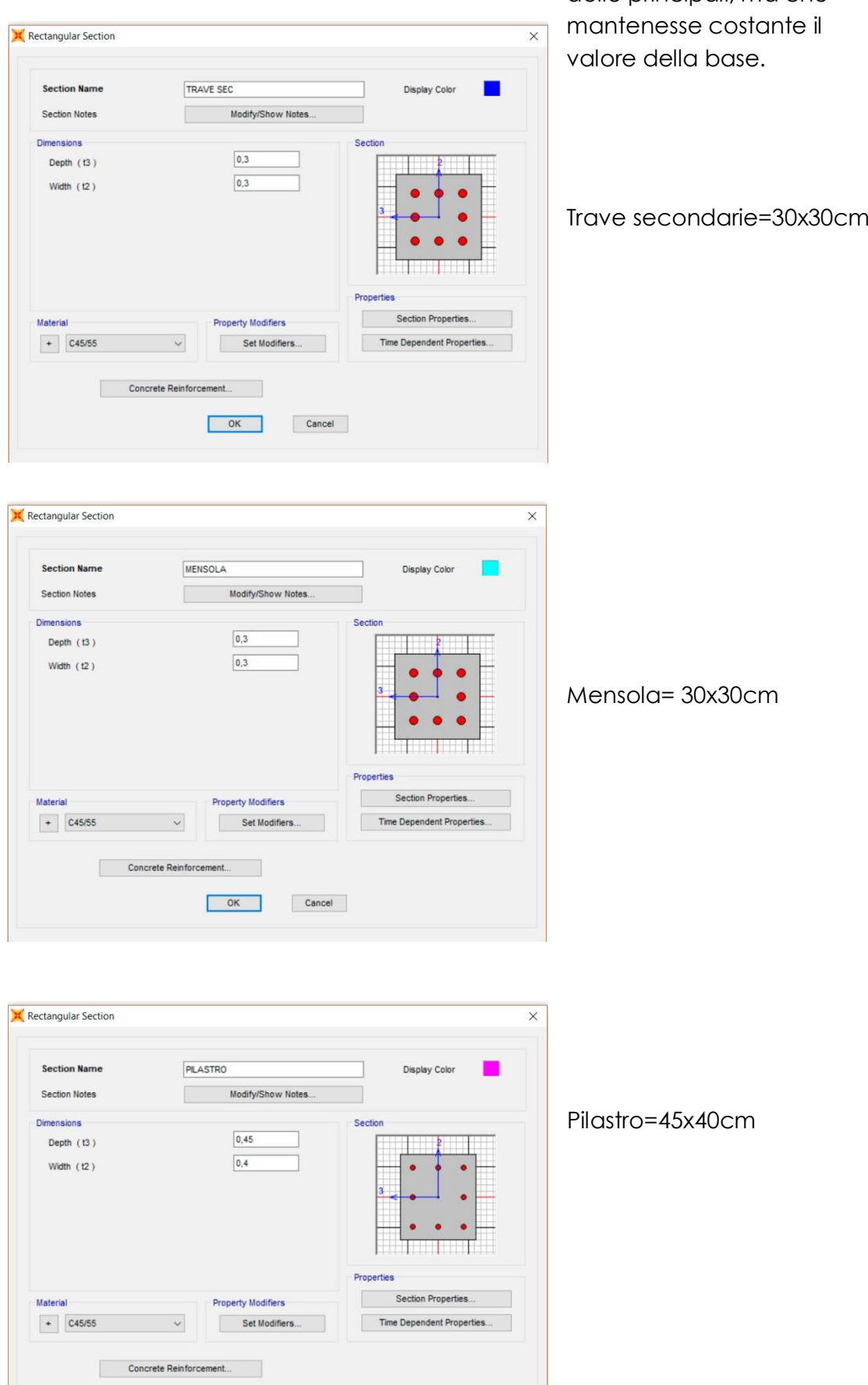

OK Cancel

Per quanto riguarda le travi secondarie, considerando che la loro funzione è per lo più quella di controventamento si è ipotizzata una sezione meno snella delle principali, ma che

Affinché l'impalcato potesse risultare rigido, selezionando tutti i punti delle travi, sono stati assegnati dei vincoli interni (diaphragm), diversi per ogni piano e aventi l'asse z come asse delle rotazioni.

Di conseguenza sono stati definiti e assegnati alle travi principali i carichi distribuiti lineari qs, qp e qa moltiplicati per l'interasse(5m):

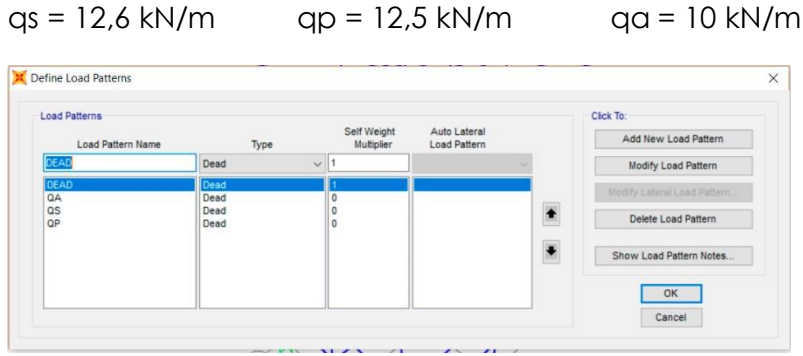

Si è passati, quindi, alla definizione della combinazione allo Stato Limite Ultimo, nella quale tali valori vengono considerati con il corrispondente coefficiente di sicurezza e nella quale viene incluso il peso proprio della struttura.

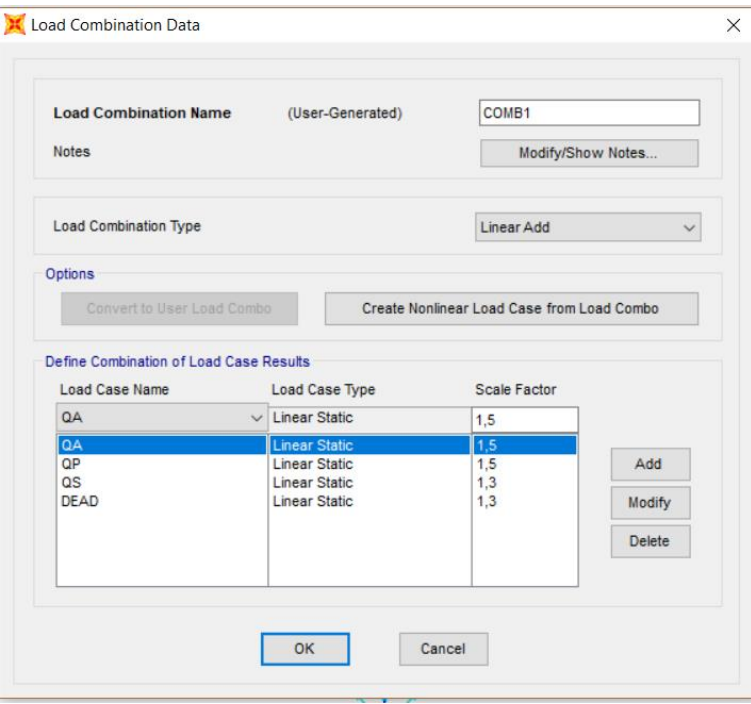

Ora che si sono terminate le operazioni di definizione e assegnazione, si può far correre l'analisi, deselezionando il Modal e premendo Run Analysis.

A questo punto per la verifica occorre individuare la trave, il pilastro e la mensola più sollecitata, e andare a confrontare i valori del momento per travi e mensole, dello sforzo normale per i pilastri, con quelli delle tabelle excel utilizzate nel predimensionamento.

Su Excel per individuare rapidamente l'asta più sollecitata, va ordinata la tabella in base alla colonna del momento (M3, per travi e mensole) o a quella dello sforzo normale (P, per i pilastri).

Il valore del momento o dello sforzo normale va sostituito (o anche semplicemente confrontato qualora fosse minore di quello già trovato nel predimensionamento) nelle tabelle del dimensionamento preliminare e verificato che non ci siano variazioni nella sezione.

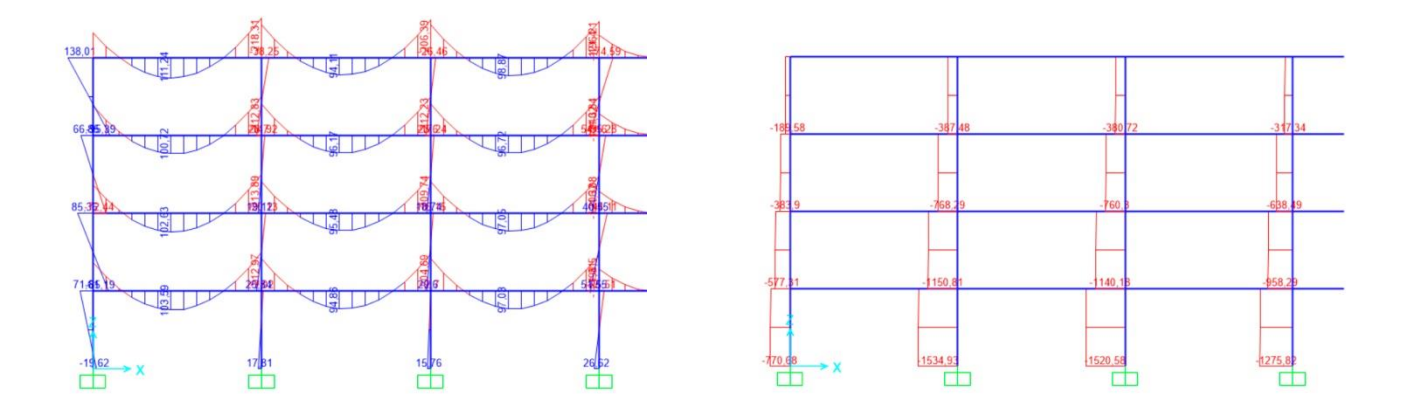

Mmax trave = -218,335KN-m

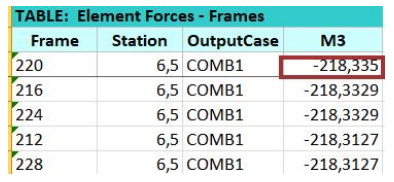

I valori ricavati indicano che la trave più sollecitata è soggetta ad un momento pari a -218,335 kNm, minore rispetto a quello del predimensionamento; la sezione pertanto è verificata.

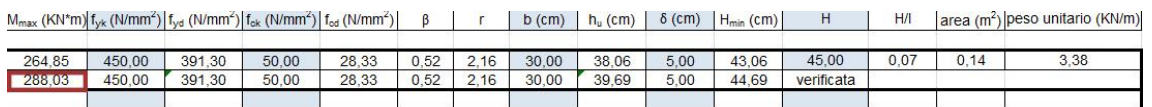

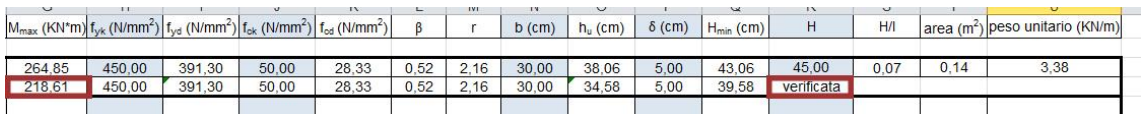

Mmax mensola piu solicitata = -74,59 KN-m, un momento minore rispetto a quello del predimensionamento; la sezione pertanto è verificata.

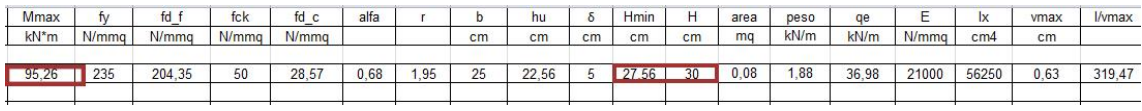

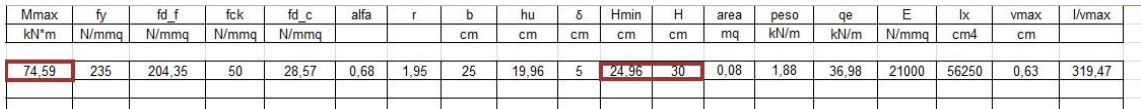

I pilastri più sollecitati sono sottoposti ad uno sforzo normale anche minore di quello del primo predimensionamento(Nmax=-1584,63KN), la sezione risulta verificata.

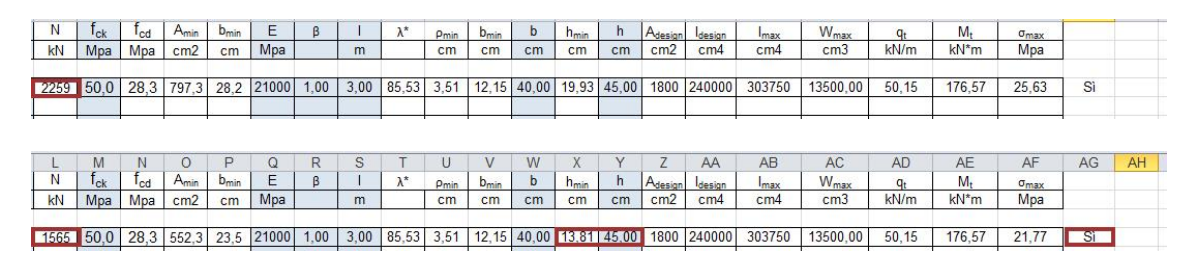

Dopo aver specificato le sezioni, bisogna assegnare i carichi di neve, vento e sisma alla struttura.

La prima operazione da compiere è il calcolo del baricentro dei singoli piani dell'impalcato, perché è in quel punto che andrà applicata la forza sismica.

Nel caso di struttura regolare e semplice basta tracciare le diagonali della figura.

## **CARICO NEVE**

Il carico neve va applicato alle sole travi principali dell'ultimo impalcato della struttura con valore che può variare tra 0,5 Kn.m e 1 Kn.m in base alla caratteristiche esposte nella normativa, ma noi, ai fini dell'esercitazione, scegliamo convenzionalmente 0,5 Kn/mq, il quale andrà moltiplicato per il valore lunghezza d'influenza.

Qneve= 0,5KN/mqx5m= 2,5KN/m

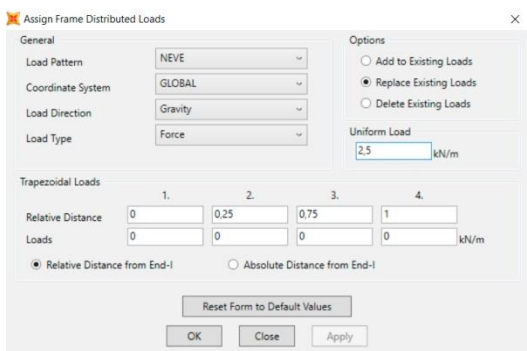

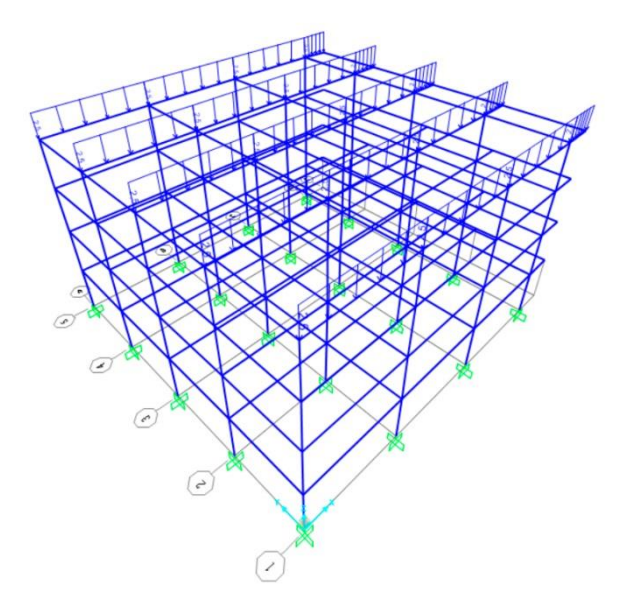

## **CLS**

È stato definita una combinazione di carico SLU+neve, è stata avviata l'analisi e sono state esportate su Excel le tabelle in modo da individuare gli elementi più sollecitati e verificare l'attuabilità delle sezioni per loro progettate.

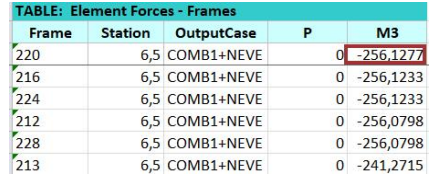

I valori ricavati indicano che la trave più sollecitata è soggetta ad un momento pari a - 256,127 kNm, minore rispetto a quello del predimensionamento(264,85KNm); la sezione pertanto è verificata.

I pilastri più sollecitati, sono sottoposti ad uno sforzo normale minore di quello del primo predimensionamento(N=2259KN), la sezione risulta anche verificata.

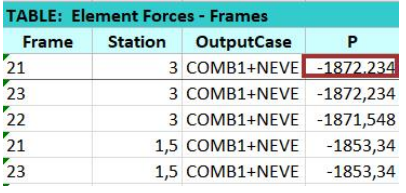

In seguito sono stati analizzati i pilastri soggetti alle spinte orizzontali del vento e del sisma. Non potendo conoscere l'origine della direzione secondo cui queste spinte avvengono, sono stati analizzati due casi che prendono in considerazione le due tipiche direzioni ortogonali, x e y. Infine verrà svolto il dimensionamento in funzione della spinta che risulterà più influente.

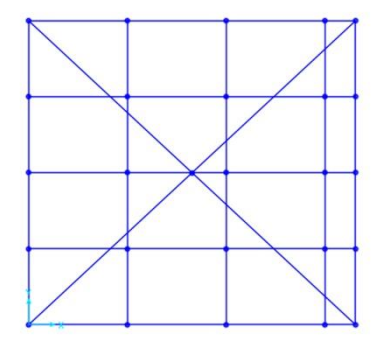

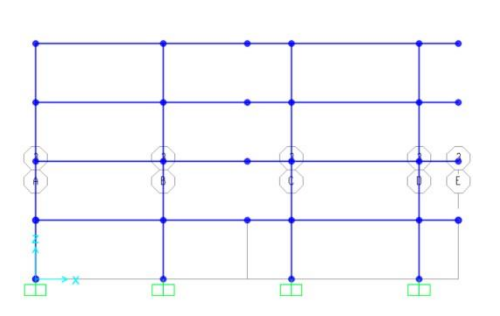

# **VENTO**

È un agente dinamico, dunque variabile nel tempo che comporta un'oscillazione dell'impalcato rispetto alla sua posizione di equilibrio. Tuttavia il fenomeno può essere ricondotto ad azioni statiche equivalenti, quali pressioni per la facciata sopravento e depressioni per quella sottovento. Il valore del carico dipende dalla tipologia e dalla geometria della costruzione presa in esame, dalla sua localizzazione che ne determina la velocità, ecc… Nel modello è stato valutato per la zona di Roma un valore pari a 0,5 kN/m². Per la facciata sopravento è stato moltiplicato 0,5 kN/m² per il coefficiente 0,8 ottenendo un valore di pressione pari a 0,4 kN/m², mentre per la facciata sottovento è stato moltiplicato 0,5 kN/m² per 0,4 ottenendo un valore di depressione pari a 0,2 kN/m². È stato dunque applicato il carico del vento come linearmente distribuito ai pilastri di facciata del telaio più sollecitato.

Vento carico lineale $\rightarrow$  Q = 0.5 kN/m<sup>2</sup>

- parete sopravento:  $0.4$  kN/m<sup>2</sup> x 5 m = 2 kN/m

- parete sottovento:  $0.2$  kN/m<sup>2</sup> x 5 m = 1 kN/m

Avviando l'analisi delle due combinazioni (SLU+ventox e SLU+ventoy), sono state esportate le tabelle Excel ed è stata creata un'apposita casella che considerasse il rapporto tra il momento e lo sforzo normale a cui sono sottoposti gli elementi. In questo modo si è potuto notare che la direzione più influente è quella in x.

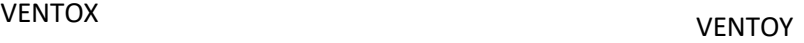

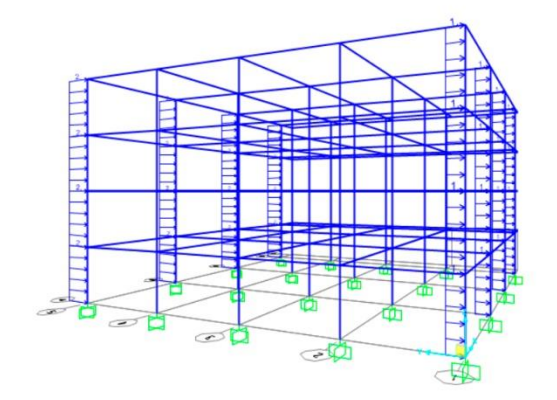

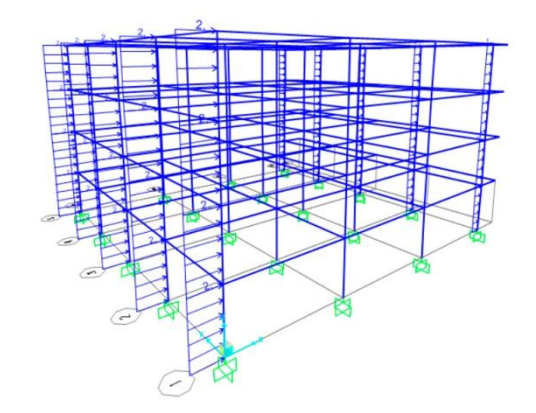

## **SPINTA DEL SISMA**

L'azione sismica è un'azione dinamica, che si manifesta attraverso lo scorrimento orizzontale del terreno. Le vibrazioni, che si scaturiscono nella struttura dell'edificio, generano forze inerziali, che creano a loro volta dei sovraccarichi. Nel calcolo della forza sismica, i fattori più incisivi sono l'accelerazione di scorrimento e la massa dell'edificio e in particolare è espresso dalla relazione:

$$
Fs = c \times W \qquad W = P + 20\% N + 30\% Q
$$

In cui **c** il coefficiente di intensità sismica e **W** è uguale alla somma del peso dell'edificio P, del 20% del carico della neve **N** e del 30% del sovraccarico accidentale **Q**.

 $P =$  Carico strutturale+ sovraccarico permanente =  $(qs + qp)xA =$ (2,5+2,52)kN/mq x (21,5\*20)mq = 5,02x430=2158,6 kN

 $N = 0.5$  kN/mq x A = 215 kN

 $Q = 2$  kN/mg  $* A = 860$  kN

 $W = 2158.6 + 20\% 215 + 30\% 860 = 2158.6 + 43 + 258.6 = 2460.2$  kN

 $Fs = 0.3 \times 2460.2 = 738.06$  kN

La forza sismica non si distribuisce in modo costante in alzato, ma linearmente nel centro d'area del solaio, pertanto la forza è direttamente proporzionale all'altezza del solaio a cui arriva:

Fi =  $(Fs x zi x Wi)/(\sum z i x Wi)$ 

Considerando che i piani hanno la stessa destinazione d'uso (W costante) e lo stesso interpiano, la formula si semplifica divenendo:

 $F1 = Fs \times 3/36 = 61.50$  kN

 $F2 = Fs \times 6/36 = 123.01$  kN

 $F3 = Fs \times 9/36 = 184.65$  kN

 $F4 = Fs \times 12/36 = 246.02$  kN

Impostate le 4 combinazioni dei carichi orizzontali:

 $SLU+SISMAX = Qs*1,3+Qp*1,5+Qq*1,5+flx+f2x+f3x+f4x$ 

 $SLU+SISMAY = Qs*1,3+Qp*1,5+Qa*1,5+f1y+f2y+f3y+f4y$ 

 $SLU+VENTOX = Qs*1,3+Qp*1,5+Qq*1,5+ventox$ 

Importo su excel le tabelle relative all'analisi di ogni combo.

Ordino le tabelle in base allo sforzo normale per trovare il pilastro maggiormente sollecitato.

#### SLU+SISMAX

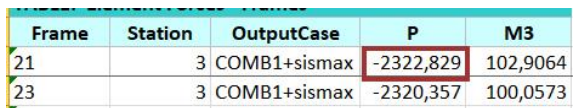

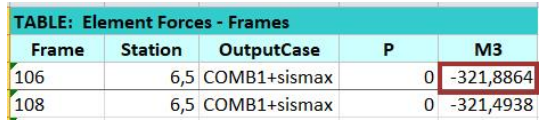

### SLU+SISMAY

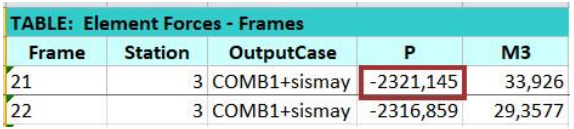

### SLU+VENTOX

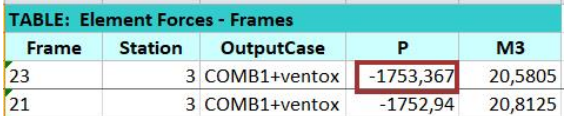

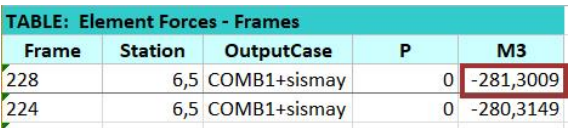

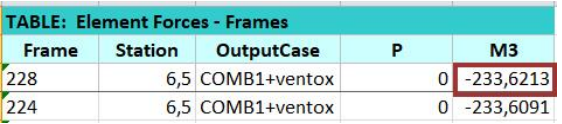

### **VERIFICA**

**PILASTRI**→ Ordino le tabelle in base allo sforzo normale per trovare il pilastro maggiormente sollecitato.

Nmax = -2322,829 kN; M=102,9mKN per la combinazione SLU+SISMAX

La verifica a pressoflessione nel calcestruzzo si effettua a seconda del rapporto tra eccentricità (e =M/N) e altezza della sezione: 1- se e ≤ h/6 la sezione si considera totalmente compressa e si esegue la verifica a compressione considerando che σmax= N/A +M/W ≤ fcd; 2 - se h/6 < e < h/2 allora si considera la sezione come se avesse una compressione variabile e, ignorando le verifiche per la parte tesa, si considera σmax= 2\*N/3u\*b dove u= h/2-e. La verifica è soddisfatta se σmax ≤ σcd; 3- se e ≥ h/2 si effettua solo la verifica flessione.

e= M/N= 102,9/2322,82=44mm<h/6=75 La sezione é totalmente compressa e si esegue la verifica a compressione considerando che σmax= N/A +M/W ≤ fcd

σ = N/A ± M/W e verifico sia inferiore alla resistenza di progetto del materiale.

N= 2322,829 KN

M= 102,90 Mkn

```
A=180cm²→18000mm²
```
W=13500cm<sup>3</sup>→13500000mm<sup>3</sup>

 $\sigma$  =  $(2322,829*10^3)/18000 + (102,9*10e6)/13500*10^3 = 129,04+7,62=136,6<$ fyk **VERIFICATO** fyk=275Mpa

**TRAVI**→ M=321,88>264,85 NON VERIFICATO

**MENSOLA**→ Mmax=94,32<95,26 mkN →VERIFICATA

# **LEGNO**

La struttura progettata in legno ha le stesse dimensioni e luci di quella del calcestruzzo armato. Pertanto, è stato utilizzato lo stesso modello già realizzato su SAP per il calcestruzzo, variando le informazioni relative al materiale e alle sezioni degli elementi dimensionati nella fase precedente di lavoro.

Elementi dimensionati :

Trave Principale =  $35 \times 50$  cm

Trave Secondaria = 35 x 40 cm

Pilastro =  $35 \times 30$  cm

Sbalzo =  $30 \times 35$  cm

Qa=2KN/mq x interasse(5m)=10KN/m

Qp=2,1KN/mq x 5 =10,5 KN/m

 $Qs = 0.3$ KN/mq x 5 = 1,5 KN/m

Il materiale scelto, cioè legno lamellare GL 24 h, è stato creato su SAP fornendo i seguenti dati:

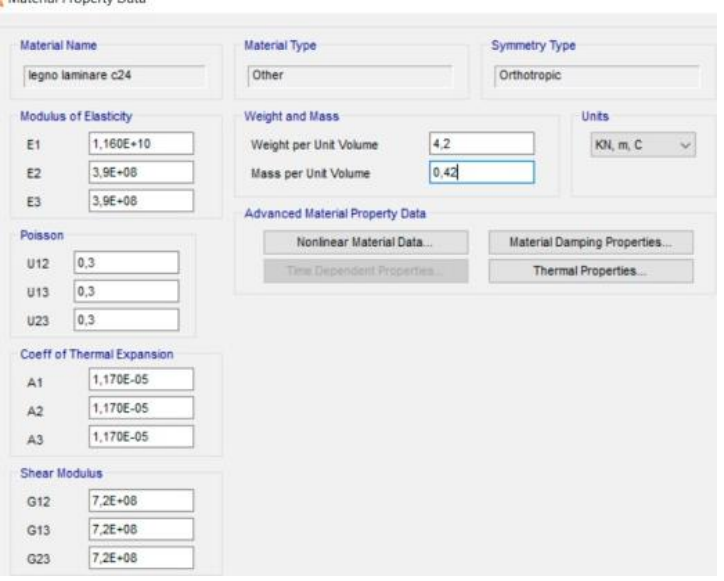

## **NEVE**

È stato definita una combinazione di carico SLU+neve, è stata avviata l'analisi e sono state esportate su Excel le tabelle in modo da individuare gli elementi più sollecitati e verificare l'attuabilità delle sezioni per loro progettate.

I valori ricavati indicano che la trave più sollecitata è soggetta ad un momento

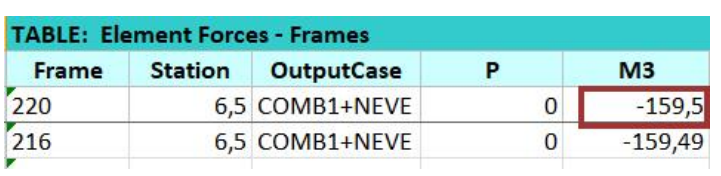

pari a -159,5 kNm, minore rispetto a quello del predimensionamento(172,70 KNm); la sezione pertanto è verificata.

I pilastri più sollecitati, sono sottoposti ad uno sforzo normale minore di quello del primo predimensionamento(N=1334KN), la sezione risulta anche verificata.

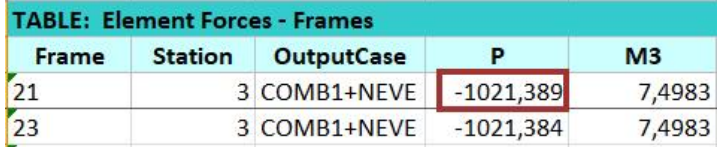

Mensola- Mmax= 144kNm è soggetto ad un momento maggiore rispetto a quello del predimensionamento(61,2kNm) non verfificata.

## **VENTO**

Una volta assegnate alla struttura le nuove sezioni, essa è stata sottoposta alla spinta orizzontale del vento. Ancora una volta è risultato che la direzione più influente fosse quella in x; in particolare il pilastro più sollecitato era sottoposto ad uno sforzo normale pari a Nmax = 978,03 kN.

I valori ricavati indicano che la trave più sollecitata è soggetta ad un momento

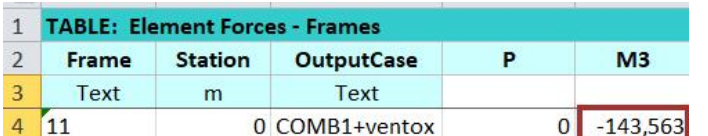

minore rispetto a quello del predimensionamento trave verificata.

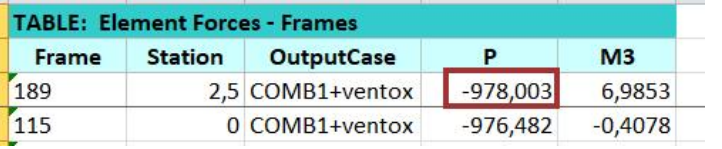

Minore respetto a quello predimensonamento, pilastro verificato.

Mensola- Mmax= 101,2 kNm è soggetta ad un momento maggiore rispetto a quello del predimensionamento(61,2kNm) non verfificata.

## **SPINTA SISMICA**

Infine si è passati alla verifica della struttura sotto la spinta sismica.

 $P =$  Carico strutturale+ sovraccarico permanente =  $(qs + qp)x$  A = (2,1+0,3)kN/mq x (21,5\*20)mq = 2,4x430=1032 kN

 $N = 0.5$  kN/mg  $x A = 215$  kN

 $Q = 2$  kN/mg  $* A = 860$  kN

 $W = 1032 + 20\% 215 + 30\% 860 = 1032 + 43 + 258.6 = 1333.6$  kN

 $Fs = 0.3 \times 1333.6 = 400.08$  kN

 $F1 = Fs \times 3/36 = 33,34$  kN

 $F2 = Fs \times 6/36 = 66.68$  kN

 $F3 = Fs \times 9/36 = 100.02$  kN

 $F4 = Fs \times 12/36 = 133.6$  kN

Una volta ricavati i dati dalle analisi eseguite per entrambe le direzioni, si è constatato che nella direzione y la Nmax risultasse anche maggiore rispetto a quella del vento.

## **VERIFICA**

Mmax trave= 229,84 KNm

Nmax = 1254,08 kN

Il legno è leggermente più complesso: essendo un materiale anisotropo, ha una resistenza per ogni tipo di sollecitazione, compressione, trazione, flessione. Essendo la resistenza a taglio bassissima, può essere trascurata, e si possono prendere in considerazione le resistenze a compressione e flessione.

La formula per la verifica è

σc/fcd + σf/ffd<1

dove σc è il risultato del rapporto N/A e σf è invece il rapporto M/W con W modulo di resistenza a flessione. Dove

σc=N/A, σf=M/W

fcd=13,24Mpa; ffc= 13,24Mpa

 $N = 1254.08$  kN ;  $M = 35.25$  kNm

 $W = bh^{2}/6 = 350*300^{2}/6 = 5250000$ ; A = 1050 cm<sup>2</sup>

 $\rightarrow$   $\sigma$ c=N/A=125408N/105000mm<sup>2</sup>=1,19Mpa

 $\rightarrow$   $\sigma$ f=M/W = 35250000/5250000= 6,71Mpa

1,19/13,24 + 6,71/13,24 < 1→0,089+0,506<1→0,595<1 Sezione pilastro verificata.

# **ACCAIO**

É stato inserito su SAP il telaio in acciaio in base ai disegni di carpenteria e sono state assegnate le sezioni ipotizzate nel primo dimensionamento. Successivamente sono stati distribuiti sulle travi principali i carichi del solaio e della destinazione d'uso, moltiplicati per l'interasse di 5 m. In questo modo è stata definita la combinazione di carico allo SLU.

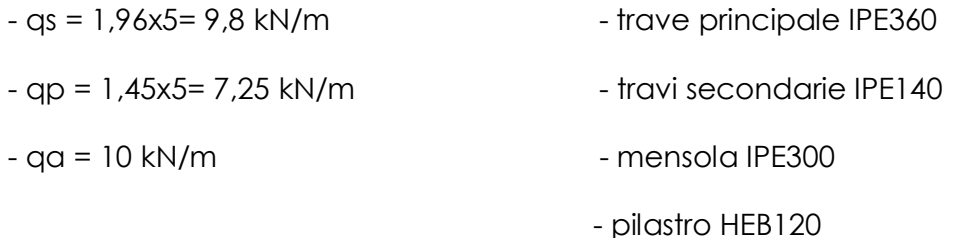

## **CARICO DELLA NEVE**

Di conseguenza gli elementi sono stati posti sotto verifica nel caso del sovraccarico apportato dalla neve. Il peso della neve è stato distribuito sul solaio di copertura ed è stata avviata l'analisi, esportando i dati su Excel considerando la combinazione dei carichi verticali SLU+neve.

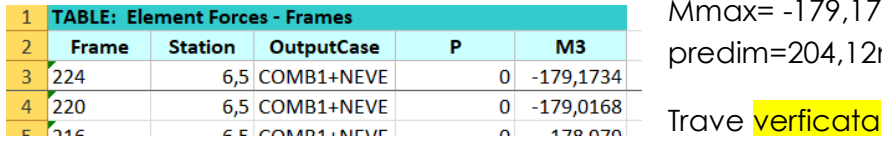

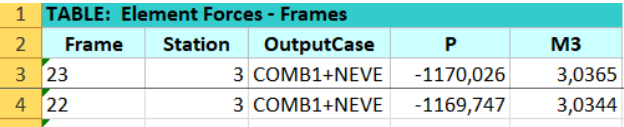

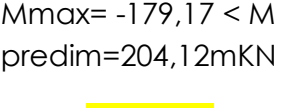

N= -1170,026 < Npredim= 1557KN

Pilastri verificati

Mmax mensola = 90,4mKN < Mpredim= 120,78mKN mensole verificate

### **VENTO**

Una volta assegnate alla struttura le nuove sezioni, essa è stata sottoposta alla spinta orizzontale del vento. Ancora una volta è risultato che la direzione più influente fosse quella in x; in particolare il pilastro più sollecitato era sottoposto ad uno sforzo normale pari a Nmax = 775,56 kN.

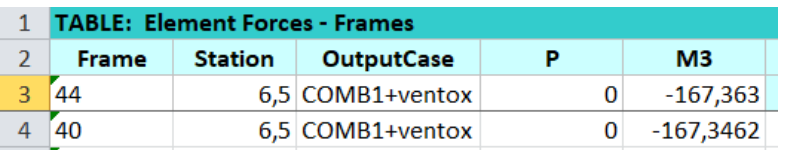

max= -167,36 < M predim=204,12mKN

Trave verficata

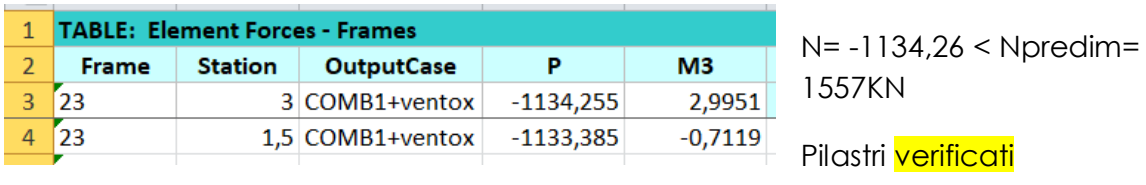

Mmax mensola = 81,74mKN < Mpredim= 120,78mKN mensole verificate

## **SPINTA SISMICA**

Infine si è passati alla verifica della struttura sotto la spinta sismica.

 $Fs = 0.3 \times 1523.66 = 457.08$  kN

 $F1 = Fs \times 3/36 = 38.09$  kN

 $F2 = Fs \times 6/36 = 76.18$  kN

 $F3 = Fs \times 9/36 = 114.27$  kN

 $F4 = Fs \times 12/36 = 152.6$  kN

Una volta ricavati i dati dalle analisi eseguite per entrambe le direzioni, si è constatato che nella direzione y la Nmax risultasse anche maggiore rispetto a quella del vento: Nmax = -1211,052 kN. Il pilastro è stato verificato a pressoflessione secondo questo ultimo risultato, in modo da soddisfare tutte le

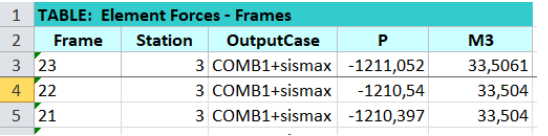

combinazioni possibili. Si è calcolato:

σ = N/A ± M/W

e verificato che risulti inferiore alla resistenza di progetto del materiale.

N = 1211,052 kN

 $A = 34$  cmg = 3400 mmg

M = 33,50 kNm = 33500 kNmm

 $W = 144$  cmc = 144000 mmc

σ = (1211,052 kN/ 3400 mmq) + (33500 kNmm/ 144000 mmc) =

= 0,3561 kN/mmq + 0,232 kN/mmq = 0,588kN/mmq

σ = 0,588 kN/mmq = 588 N/mmq = 588 MPa > 275 MPa = fyk

La sezione non è verificata, pertanto viene considerato un profilato maggiore, HEB 120.